# MS Project®, Excel® y MaPreX® Planificación de Proyectos y Obras con aplicaciones de Software:

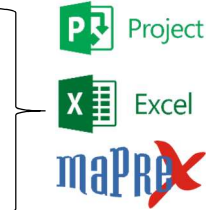

Objetivos: conocer los conceptos fundamentales involucrados en la definición y Gestión de Proyectos (en general). Conocer las herramientas que ofrece Microsoft Project® para la planificación, organización y representación gráfica de la información pertinente a la Gestión de Proyectos para obras, incluyendo exportaciones desde MaPreX Presupuestos que facilitan el trabajo con alta economía de tiempo: exportación automática de tareas (Partidas y Capítulos), hoja de recursos, duración de actividades y asignación de recursos (no se limita a una planificación sólo con el Diagrama de Gantt). Requerimientos: conocimientos en el manejo de los elementos en Ambiente Windows (Excel y Word). Conceptos básicos **Example 2023.**<br> **Example 2023.** The considered and the concerner of the considered and the considered and the considered and the considered and the considered and the considered and the considered and the considered and

involucrados en el manejo de Proyectos de Obras (se refuerza en el curso). Nociones del software MaPreX® y MS Project®.

viernes 26 y sábado 27 de mayo de 2023

Duración del Taller: 16 horas (aprox. 18 horas académicas) Horario: 8:30 am - 12:30 pm / 2:00 pm-6:00 pm.

Lugar: Multicentro Empresarial del Este, Torre Miranda Núcleo B, Chacao, Caracas (Cupos limitados)

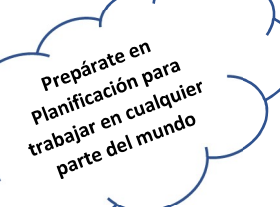

Oferta especial Curso presencial

## Programa

Introducción: Definir Proyecto - Ciclo de Vida del Proyecto - Grupos de Procesos de Gerencia de Proyectos. Integración MaPrex-Project®. Pasos para crear un proyecto: Crear un nuevo Proyecto, Definir Objetivos y Alcance - Crear la Estructura Desagregada de Trabajo (EDT) - Crear el proyecto en MS Project® basado en la EDT - Definir Actividades y entregables en MS Project® basado en la EDT.

Práctica No. 1: Definir Actividades y entregables: Insertar tareas - Insertar tareas repetitivas - Eliminar tareas.

Práctica No. 2: Estimar Duraciones en Project®: Configuración de opciones - Cambiar calendario Laboral - Definir duración de tarea - Definir hito/entregable.

Práctica No. 3: Pasos para crear un proyecto: secuencia lógica - Tipo de dependencia - Vincular tarea - Restricciones y sus Tipos.

Práctica No. 4: Estimar y Asignar Recursos: Crear Tabla de recursos - Asignación de recursos a las tareas - Creación de calendario por recursos - Nivelación de Recursos. Exportaciones desde MaPreX® para facilitar el manejo y plantificación del presupuesto en MS Project®.

Práctica No. 5: Estimar y Asignar Costos: Costos de los recursos - Ver el costo total de un recurso - Ver el costo total de una tarea - Ver cómo se distribuyen los costos totales de una tarea - Ver el costo total de un proyecto - Mostrar Ruta Crítica en MS Project® - Definir Línea Base.

Prácticas No. 6 y 7: Estructura de Seguimiento y Control: Cómo se construye la curva de Avance Físico - Ponderación de Actividades - Criterios de Medición - Cálculo de avance físico planificado - Cálculo de avance físico real - Cálculo de avance físico proyectado.

Práctica No. 8: Seguimiento y Control del Proyecto: Informes, Ordenación, Filtrado de Proyectos y recursos - Informes de Avance.

Práctica No. 9: Exportación de una Obra elaborada en MaPreX® hacia MS Project® con parámetros: Recursos, Tareas, Duraciones, Asignación de recursos; es decir el APU y el Presupuesto estructurado en MS Project® exportado en forma automática y sistematizada.

Docentes - Facilitadores: Ing. Jhonny Farfan / Planificador Senior, especialista y asesor en el área / Ing. Leonardo Mata / TSU Jocabel Caraballo

## INVERSIÓN:

Hasta el 15/05/2023: 250\$\* +IVA. 2 días de curso. A partir del 16/05/2023 (No aplica descuento): 280  $\zeta$  + IVA Clientes o Estudiantes 2023 (Hasta el 15/05/2023): 200\$ +IVA. Cartas de compromiso previamente aceptadas: 300\$ + IVA. (Exclusivamente para Organismos Públicos con anticipación). Precio en puerta (día del evento): 300\$ +IVA.

Incluye la retribución de su inversión: 2 días de Curso, Refrigerio ligero, Material de Apoyo y Certificado de Asistencia, Libro Control de Obras en digital (50\$), Acceso por 15 días a la Plataforma DataLaing para 3 cursos online: a) Control de Obras: APU, Presupuestos (50\$), b) Introducción a la Metodología BIM (60\$), c) Planificación de Obras con MS Project® y MaPreX® (100\$), Licencia de MaPreX Presupuesto (para el asistente) Solo asistencia: 180\$ (cupos limitados) -No incluye adicionales

Descuento a los participantes durante el evento (persona natural): 20% para adquirir la Licencia del Software MaPreX y/o Base de Datos DataLaing. 30% de Descuento en el Libro Gerencia con BIM

#### \*Equivalentes a la Tasa oficial BCV

#### INSCRIPCIÓN:

1.- Reservar vía telefónica o e-mail (datalaing@gmail.com).

2.- Depositar en la Cuenta Corriente

N° 0134-0386-45-3861056782 (Banco Banesco)

#### RIF: J-405390271 Centro de Entrenamiento y Software DataLaing C.A.

3.- Confirmar a través de un e-mail o nuestros teléfonos:

-Indicar N° del depósito, Monto del depósito, Copia del depósito. -Nombre del participante, Cedula de Identidad, Profesión, Teléfonos -

Celular - E-mail - A nombre de quién desea la factura, en cuyo caso indicar: RIF, Telf y Dirección Fiscal, Cédula de identidad y RIF (en el caso de persona jurídica).

Nota: La factura se emitirá a nombre del participante. Para realizarla a otro nombre, por favor, agradecemos solicitarla previamente en su e-mail de<br>inscripción, indicando el RIF, a nombre de quien iría, Dirección fiscal y<br>Teléfonos. Si no lo indica, se emitirá automáticamente a nombre del<br>participa

Nota: Precios sujeto a cambio sin previo aviso según impacto por medidas

# $\left| \mathbf{f} \right|$   $\mathbf{S}$   $\left| \mathbf{D} \right|$  in  $\left| \mathcal{S}^{\ast} \right|$

l **Facebook:** DataLaing MaPreX **Twitter:** @datalaing **Instagram:** @datalaing email: datalaing@gmail.com -www.datalaing.com -www.hablemosbim.com Av. Francisco de Miranda, Multicentro Empresarial del Este, Torre Miranda, Piso 14, Oficina B-144, Chacao, Caracas. Teléfonos: 0212-2634781 / 2676178 / 2643314 / 0414-2469072 / 0412-6301328